# Haskell CheatSheet

Laborator 7

```
Sintaxa Let
```

```
let \text{ id1} = eventid2 = expr2...
   idn = expr3
   in expr
```
Exemplu:

```
q = \text{let } x = y + 1v = 2(z, t) = (2, 5)f n = n \times yin (x + y, f, 3, z + t)
```
Observatie: Let este o expresie, o putem folosi în orice context în care putem folosi expresii.

Domeniul de vizibilitate al definitiilor locale este ˆıntreaga clauza let. (e.g. putem sa li includem pe 'y' în definiția lui 'x', desi 'y' este definit ulterior. Cele doua definitii nu sunt vizibile în afara clauzei let).

#### Sintaxa Where

```
def = expr
 where
 id1 = val1id2 = val2idn = valn
Exemple:
inRange :: Double -> Double -> String
```

```
inRange x max
 | f \times \text{low} = "Too low!"
 | f \rangle = low && f \leq high = "In_range"
 | otherwise = "Too_high!"
 where
   f = x / max(low, high) = (0.5, 1.0)-- with caselistType l = case l of
               [] \rightarrow msg "empty"
               [x] \rightarrow msq "singleton"
               \overline{\phantom{a}} -> msg "a_longer"
              where
               msg ltype = ltype ++ " list"
```
## Structuri de date infinite

Putem exploata evaluarea lenesă a expresiilor în Haskell pentru a genera liste sau alte structuri de date infinite. (un element nu este construit până când nu îl folosim efectiv).

Exemplu: definirea lazy a multimii tuturor numerelor naturale

```
naturals = iter 0where iter x = x : iter (x + 1)
```
-- Pentru a accesa elementele multimii putem folosi operatorii obisnuiti de la liste

```
> head naturals
```

```
\sqrt{2}
```

```
> take 10 naturals
[0, 1, 2, 3, 4, 5, 6, 7, 8, 9, 10]
```
# Functionale utile

```
iterate, repeat, intersperse, zip, zipWith
iterate generează o listă infinită prin aplicarea repetată
```

```
a lui f: iterate f x == [x, f x, f (f x), ...]
```

```
Exemplu:
naturals = <b>iterate</b> (+ 1) 0powsOfTwo = iterate (* 2) 1 -- [1, 2, 4, 8, ...]
```

```
repeat :: a -> [a]
> ones = repeat 1 -- [1, 1, 1, ...]
```

```
intersperse :: a -> [a] -> [a]
> intersperse ',' "abcde" -- "a,b,c,d,e"
```

```
zip :: [a] \rightarrow [b] \rightarrow [(a, b)]zip naturals ["w", "o", "r", "d"]
- [(0, "w"), (1, "0"), (2, "r"), (3, "d"))]
```

```
zipWith :: (a \rightarrow b \rightarrow c) \rightarrow [a] \rightarrow [b] \rightarrow [c]
```
evens = **zipWith** (+) naturals naturals  $\begin{bmatrix} 2, & 4, & 6, & \ldots \end{bmatrix}$ 

```
fibo = 1 : 1 : zipWith (+) fibo (tail fibo)
  -- sirul lui Fibonacci
```

```
concat :: [[a]] -> [a]
> concat ["Hello","World", "!"]
"HelloWorld!"
```
### System.Random

mkStdGen primeste un număr natural (seed) si ˆıntoarce un generator de numere aleatoare. next primeste un generator si întoarce un tuplu: (urm˘atorul num˘ar generat, noua stare a generatorului)

```
mkStdGen :: Int -> StdGen
> mkStdGen 42
43 1
-- starea unui generator este reprezentata intern
de doua valori intregi (in acest caz, 43 si 1)
```

```
next :: g -> (Int, g)
> next (mkStdGen 42)
(1679910, 1720602 40692)
> next (snd (next (mkStdGen 42)))
(620339110,128694412 1655838864)
```
# Operatorul '\$'

In anumite situatii, putem omite parantezele folosind  $, \mathcal{C}$ .

```
> length (tail (zip [1,2,3,4] ("abc" ++ "d")))
-- este echivalent cu
> length $ tail $ zip [1,2,3,4] $ "abc" ++ "d"
3
```
#### Operatorul de compunere a functiilor '.'

 $(f g)(x)$  – echivalenta cu  $f(g(x))$ 

 $>$  **let**  $f = (+1)$  .  $(* 2)$ > **map** f [1, 2, 3]  $[3, 5, 7]$ 

> **length** . **tail** . **zip** [1,2,3,4] \$ "abc" ++ "d"  $\overline{a}$ 

#### map filter fold

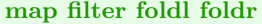

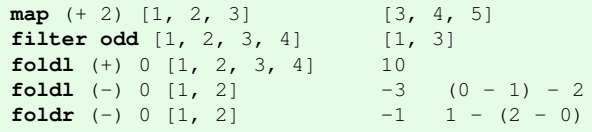